Hochschule Harz (FH) Lehrstuhl für Kommunikationstechnik No. 02, 2006

U.H.P. Fischer-Hirchert (Hrsg.)

# Jens-Uwe Just

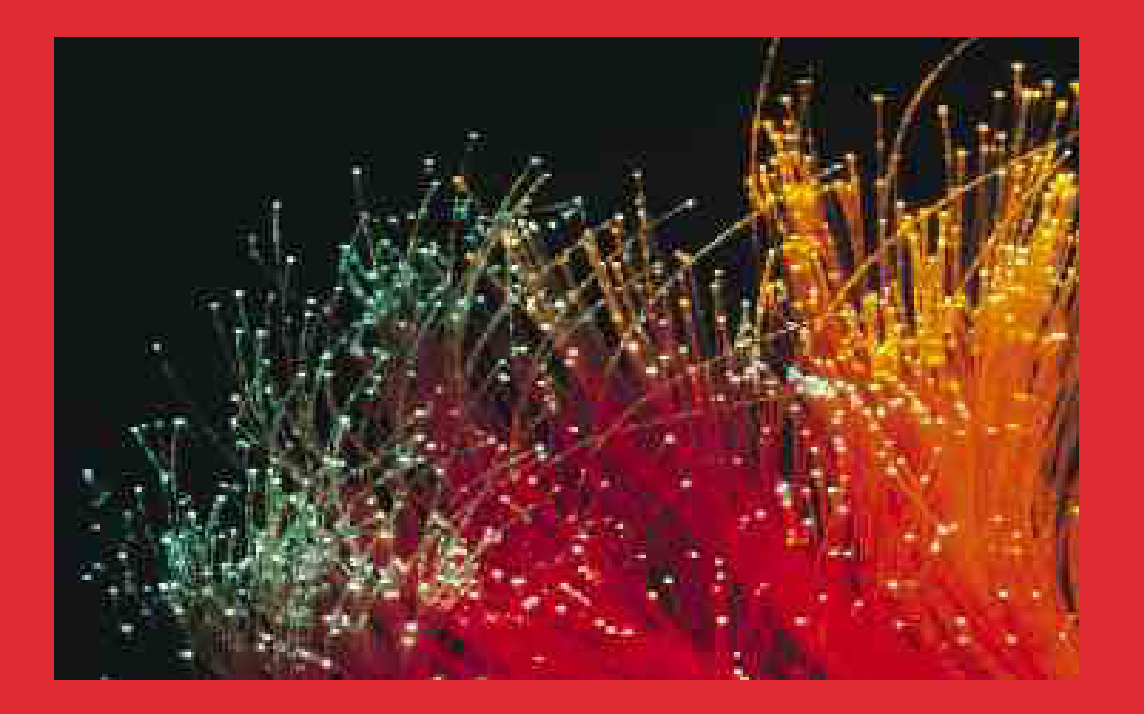

**AUTOMATISIERUNG EINES PRÜFMESSPLATZES ZUR QUALITÄTSKONTROLLE OPTISCHER KOMPONENTEN**

Cuvillier Verlag Göttingen

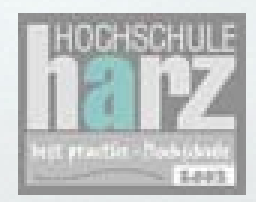

## **Diplomarbeit**

×

**SCHOOL SECTION** 

**METH!** 

**NEWS!** 

**NEW YORK** 

国际国际

Automatisierung eines Prüfmessplatzes zur Qualitätskontrolle optischer Komponenten

Autor: Jens-Uwe Just

### **Bibliografische Information Der Deutschen Bibliothek**

Die Deutsche Bibliothek verzeichnet diese Publikation in der Deutschen Nationalbibliografie; detaillierte bibliografische Daten sind im Internet über http://dnb.ddb.de abrufbar.

ISBN 3-86537-985-0 1. Aufl. - Göttingen : Cuvillier, 2006 Zugl.: Hochschule Harz, Diss., 2006

 Nonnenstieg 8, 37075 Göttingen Telefon: 0551-54724-0 Telefax: 0551-54724-21 www.cuvillier.de CUVILLIER VERLAG, Göttingen 2006

Alle Rechte vorbehalten. Ohne ausdrückliche Genehmigung des Verlages ist es nicht gestattet, das Buch oder Teile daraus auf fotomechanischem Weg (Fotokopie, Mikrokopie) zu vervielfältigen.

Gedruckt auf säurefreiem Papier 1. Auflage, 2006

ISBN 3-86537-985-0

#### **Abstract**

Jens-Uwe Just

#### Automatisierung eines Prüfmessplatzes zur Qualitätskontrolle optischer Komponenten

Diplomarbeit, Hochschule Harz, FB Automatisierung und Informatik, 2004

60 Textseiten, 1 Anlage, 34 Bilder, 9 Literaturstellen

Im Rahmen der Diplomarbeit wurde entsprechend den Richtlinien zum Qualitätsmanagement ein Prüfmessplatz zum Linearitätstest von Fotodioden aufgebaut. Für eine optische Analogübertragung müssen bestimmte Intermodulations-Kriterien eingehalten werden, dafür lag ein entsprechender Prüfalgorithmus vor.

Zu den Bestandteilen der Diplomarbeit gehört eine theoretische Abhandlung zu den Grundlagen der Linearitätsmessung, was neben den Grundlagen zur Linearität von Fotodioden auch theoretische Grundlagen des Messverfahrens beinhaltet.

Weiterhin wurde der Aufbau eines Messplatzes in mehreren Varianten durchgeführt und dokumentiert. Dabei hat sich gezeigt, dass die Messempfindlichleit zur Durchfuhrung der ¨ Messung, unter Einhaltung bestimmter Randbedingungen, mit dem vorhandenen Equipment ausreichend ist.

Zusätzlich wurde für den ausgewählten Messaufbau ein Programm mit LabVIEW erstellt, mit dem es möglich ist, den Messplatz vom PC aus zu steuern. Dabei stellte sich auch heraus, dass eine der beiden getesteten Fotodioden die Linearitätskriterien erfüllte, die andere nicht.

Eine Anzeige der Messergebnisse und somit die Möglichkeit zur Auswertung, erfolgt in der Benutzeroberfläche des LabVIEW-Programms. Zusätzlich dazu werden die ausgelesenen Graphen des ESA dargestellt und es können Prüfprotokolle im HTML-Format erstellt werden. In diese werden alle relevanten Daten übernommen.

Dies alles, von der Spezifikation, über die Messung bis zur Verifizierung der Produktanforderungen, erfolgte unter Einhaltung der QM-Richtlinien nach DIN EN ISO 9001.

### **Danksagung**

Mein Dank gilt allen, die an der Entstehung dieser Arbeit direkt oder indirekt beteiligt waren.

Im Besonderen möchte ich mich an dieser Stelle bei meinen beiden Betreuern bedanken. Einerseits ist dies Dr. E.-J. Bachus vom Heinrich Hertz Institut und mein betreuender Hochschulprofessor Dr. U. Fischer-Hirchert, denen ich für die engagierte und tatkräftige Unterstützung danke.

An dieser Stelle möchte ich mich auch bei allen anderen Mitarbeitern den Instituts, insbesondere den Mitarbeitern der Gruppe Bachus/Freund, bedanken, die mich in mess- , programmier- und schreibtechnischer Hinsicht unterstützten und meine unzählige Fragen zu beantworten wussten.

Weiterhin möchte ich meinen Eltern danken, die mir während dieser Zeit unter die Arme griffen, auch wenn mein Vater die Fertigstellung dieser Arbeit nicht mehr erleben durfte. Mein Dank gilt aber auch meinen Freunden, die mir wahrend dieser schweren Zeit zur ¨ Seite standen und somit indirekt am Gelingen dieser Arbeit ihren Anteil haben.

### **Inhaltsverzeichnis**

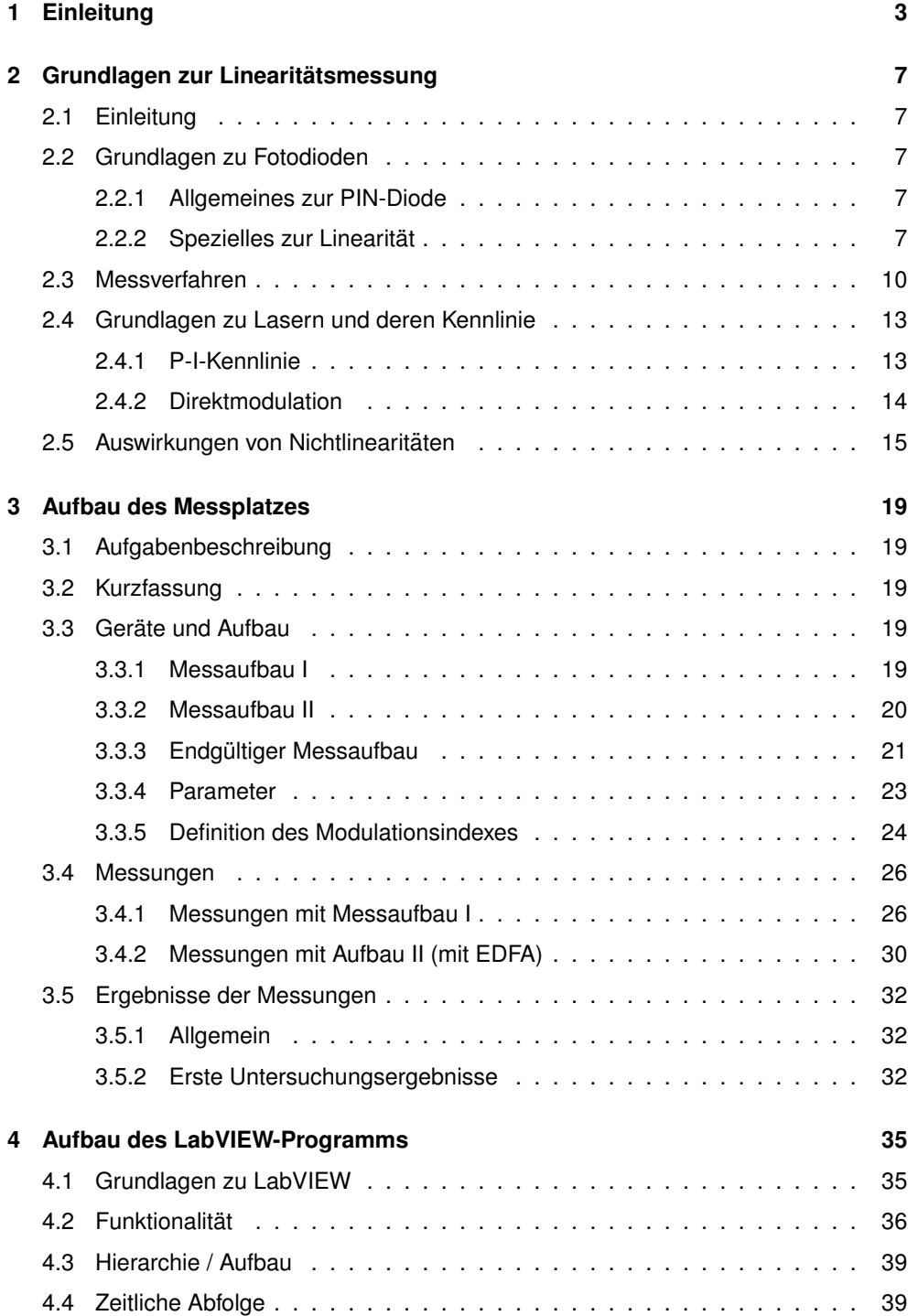

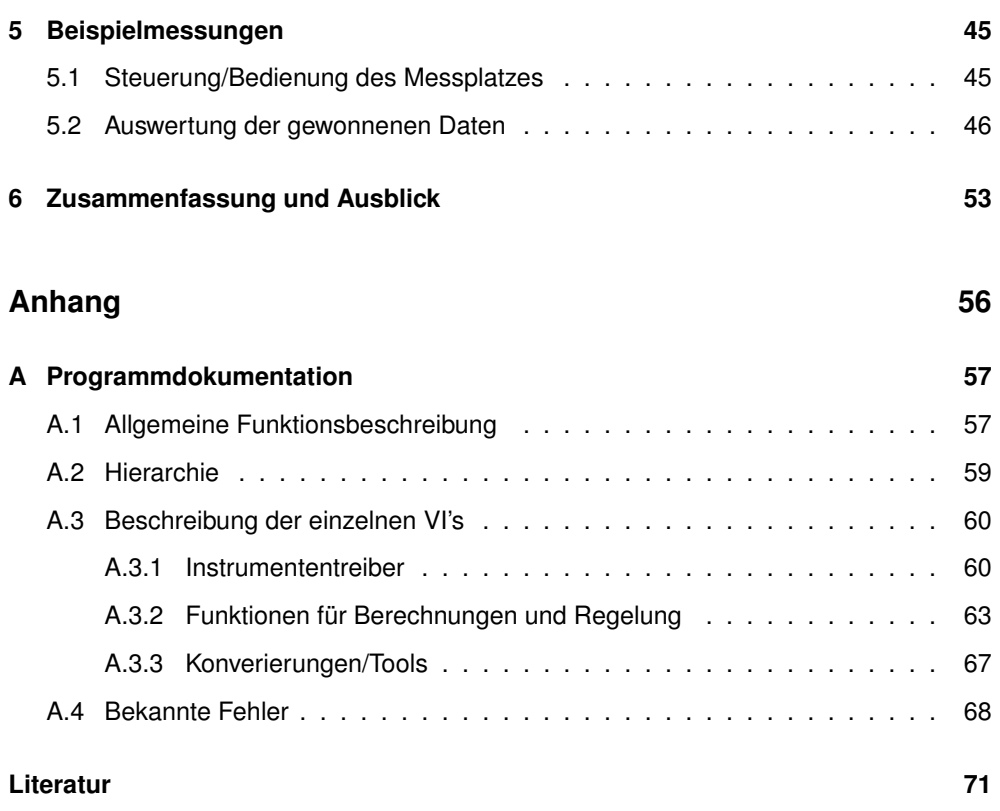